## Color LaserJet Enterprise Flow MFP M880

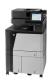

## Automatically print on both sides (Windows)

- **NOTE:** Your print driver might look different than what is shown here, but the steps are the same.
  - 1. From the software program, select the **Print** option.
  - 2. Select the product from the list of printers, and then select **Properties** or **Preferences** (the name varies for different software programs).

**3.** Click the **Finishing** tab.

| nt                                                                                                    |                    |                                                              |            |      | ę              |
|----------------------------------------------------------------------------------------------------|--------------------|--------------------------------------------------------------|------------|------|----------------|
| rinter                                                                                                    |                    |                                                              |            |      |                |
| Name: 🛛 😽 (1000-000)                                                                                                    |                    |                                                              |            | -    | Propertie      |
| Status:                                                                                                    |                    |                                                              |            | •    | Find Printer   |
| Туре: 🥽                                                                                                    |                    |                                                              |            |      |                |
| Where:                                                                                                    |                    |                                                              |            | -    | 🔲 Print to fil |
| Comment:                                                                                                    |                    |                                                              |            |      | 🔲 Manual du    |
| age range                                                                                                    |                    |                                                              |            |      |                |
| o Al 🚿                                                                                                    |                    |                                                              |            |      |                |
| 🔘 Current   🛄 🛶 🥂                                                                                                    |                    |                                                              |            | =    |                |
| 🔿 Pages: 🛛 🚟                                                                                                    |                    |                                                              |            |      |                |
| Туре ра                                                                                                    |                    |                                                              |            |      |                |
| ranges s 🚙 👘                                                                                                    |                    |                                                              |            | _    |                |
| from the section. For example, type 1,                                                                                                    | 3, 5-12            |                                                              |            | ÷    |                |
| or p1s1, p1s2, p1s3-p8s3                                                                                                    |                    |                                                              |            |      |                |
| int what: Document                                                                                                    | <b>T</b>           | Zoom                                                         |            |      |                |
|                                                                                                    | -                  | Pages per sheet:                                             | 1 page     |      |                |
| int: All pages in range                                                                                                    |                    |                                                              |            |      |                |
|                                                                                                    |                    | Scale to paper size:                                         | No Scaling |      |                |
|                                                                                                    |                    |                                                              | _          |      |                |
| Options                                                                                                    |                    |                                                              |            | QK 👘 | Can            |
|                                                                                                    |                    |                                                              |            |      |                |
| dvanced Printing Shortcuts Paper/Qua                                                                                                    | Ity Effects Finis  | hing Job Storage Color                                       | Services   |      |                |
| dvanced   Printing Shortcuts   Paper/Qua                                                                                                    | Ity Effects Finis  | _                                                            | 10         |      |                |
|                                                                                                    | Ity Effects Finis  | hing Job Storage Color                                       | 10         |      |                |
| Document Options                                                                                                    | Ity Effects Finis  | _                                                            | 10         |      |                |
| Document Options                                                                                                    | lity Effects Finis | _                                                            | 10         |      |                |
| Document Options Print on both sides Fip pages up                                                                                                    | ity Effects Prid   | _                                                            | 10         |      |                |
| Document Options  Print on both sides  Rup pages up Booket layout:  Off Pages per sheet:                                                                                                    | Ŧ                  | _                                                            | 10         |      |                |
| Document Options  Print on both sides  Propages up Bookket layout:  Off  Pages per sheet:  1 page per sheet                                                                                                    |                    | _                                                            | 10         |      |                |
| Document Options Print on both sides Prip pages up Bocklet layout: Off Pages per sheet Pages per sheet Print page borders                                                                                                    | Ŧ                  | _                                                            | 10         |      |                |
| Document Options  Phint on both sides  Phint on both sides  Off Pages per sheet:  Phint page borders Page order:  Page order:  Page order:  Page order:  Phint page borders  Page order:  Phint page border:  Phint page border: Phint page border: Phint page border: Phint page border: Phint page border: Phint page border: Phint page border: Phint page border: Phint page border: Phint page border: Phint page border: Phint page | Ŧ                  | _                                                            | 10         |      |                |
| Document Options Print on both sides Prip pages up Bocklet layout: Off Pages per sheet Pages per sheet Print page borders                                                                                                    | ×                  | _                                                            | 10         |      |                |
| Document Options  Phint on both sides  Phint on both sides  Off Pages per sheet:  Phint page borders Page order:  Page order:  Page order:  Page order:  Phint page borders  Page order:  Phint page border:  Phint page border: Phint page border: Phint page border: Phint page border: Phint page border: Phint page border: Phint page border: Phint page border: Phint page border: Phint page border: Phint page border: Phint page | ×                  | Orientation                                                  | 10         |      |                |
| Document Options  Phint on both sides  Phint on both sides  Off Pages per sheet:  Phint page borders Page order:  Page order:  Page order:  Page order:  Phint page borders  Page order:  Phint page border:  Phint page border: Phint page border: Phint page border: Phint page border: Phint page border: Phint page border: Phint page border: Phint page border: Phint page border: Phint page border: Phint page border: Phint page | ×                  | Orientation<br>@ Potrat                                      | 10         |      |                |
| Document Options  Phint on both sides  Phint on both sides  Off Pages per sheet:  Phint page borders Page order:  Page order:  Page order:  Page order:  Phint page borders  Page order:  Phint page border:  Phint page border: Phint page border: Phint page border: Phint page border: Phint page border: Phint page border: Phint page border: Phint page border: Phint page border: Phint page border: Phint page border: Phint page | ×                  | Orientation<br>@ Potnat<br>@ Landecape                       |            |      |                |
| Document Options  Phint on both sides  Phint on both sides  Off Pages per sheet:  Phint page borders Page order:  Page order:  Page order:  Page order:  Phint page borders  Page order:  Phint page border:  Phint page border: Phint page border: Phint page border: Phint page border: Phint page border: Phint page border: Phint page border: Phint page border: Phint page border: Phint page border: Phint page border: Phint page | ×                  | Orientation<br>@ Potrat                                      |            |      |                |
| Print on both aides Print on both aides Print on both aides Bookke layout: Off Pages per sheet: Print page borders Page order: Page order: Page order | ×                  | Orientation<br>@ Potnat<br>@ Landecape                       |            |      |                |
| Document Options  Phint on both sides  Phint on both sides  Off Pages per sheet:  Phint page borders Page order:  Page order:  Page order:  Page order:  Phint page borders  Page order:  Phint page border:  Phint page border: Phint page border: Phint page border: Phint page border: Phint page border: Phint page border: Phint page border: Phint page border: Phint page border: Phint page border: Phint page border: Phint page | ×                  | Orientation<br>@ Potnat<br>@ Landecape                       |            |      |                |
| Document Options  Phint on both sides  Phint on both sides  Off Pages per sheet:  Phint page borders Page order:  Page order:  Page order:  Page order:  Phint page borders  Page order:  Phint page border:  Phint page border: Phint page border: Phint page border: Phint page border: Phint page border: Phint page border: Phint page border: Phint page border: Phint page border: Phint page border: Phint page border: Phint page | ×                  | Orientation<br>@ Potrait<br>D Landscape<br>Rotate by 180 deg |            | Help |                |

4. Select the **Print on both sides** check box. Click the **OK** button to close the **Document Properties** dialog box.

| E F        | on both sides<br>lip pages up<br>klet layout : |   |                                                    |
|------------|------------------------------------------------|---|----------------------------------------------------|
| Off        | Kiel layout.                                   | • |                                                    |
| a designed | er sheet:                                      |   |                                                    |
| _          | per sheet                                      | * |                                                    |
|            | rint page borders<br>3 order:                  |   |                                                    |
| Righ       | it, then Down                                  | × | Orientation  Potrat  Action  Rotade by 180 degrees |

5. In the **Print** dialog box, click the **OK** button to print the job.

| Name:                                           | 🖶 NALES DE LA                                                                                                    | when \$50 calls inter sec.70] | Properties            |
|-------------------------------------------------|----------------------------------------------------------------------------------------------------|-------------------------------|-----------------------|
| Status:                                         | Idle                                                                                                    | Find Printer                  |                       |
| Type:                                           | 19 Laser Sci. 513 Loke 1977 N                                                                                                    |                               |                       |
| Where:                                          |                                                                                                    |                               | Print to file         |
| Comment:                                        |                                                                                                    |                               | Manual duple <u>x</u> |
| Page range                                      | e                                                                                                    | Copies                        |                       |
| O Al                                            |                                                                                                    | Number of copies: 1           |                       |
| O Currer                                        | t page 👘 Selection                                                                                                    |                               |                       |
| O Pages                                         |                                                                                                    |                               |                       |
| Pages                                           |                                                                                                    |                               | Collate               |
| Type p<br>ranges<br>from t<br>section           | bage numbers and/or page<br>s separated by commas countir<br>he start of the document or th<br>h. For example, type 1, 3, 5–1<br>1, p1s2, p1s3–p8s3 |                               | Colla <u>t</u> e      |
| Type p<br>ranges<br>from t<br>section<br>or p1s | page numbers and/or page<br>separated by commas countin<br>he start of the document or the<br>n. For example, type 1, 3, 5–1                        |                               | Colla <u>t</u> e      |
| Type p<br>ranges<br>from t<br>section           | bage numbers and/or page<br>separated by commas countin<br>he start of the document or the<br>n. For example, type 1, 3, 5–1<br>1, p1s2, p1s3–p8s3  |                               | Collage               |